Level 1, Anvil House 138-140 Wakefield St Ph 04 473 1510

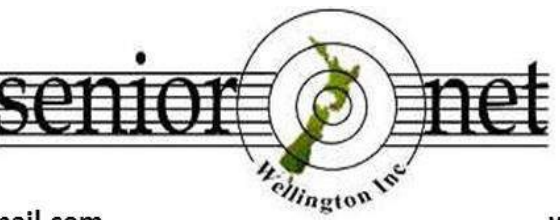

PO Box 10-364 **Wellington 6143** 

Email: wellingtonseniornet@gmail.com

*In This Issue*

www.wellingtonseniornet.co.nz

## *Issue 5 - November 2017*

**E**ditors Message; **C**hairman's Report; **L**ucky Dip URL's; **C**yber Smart Week 27 Nov – 1 Dec 2017; **Joke – Cat & Computer; SeniorNet Dates to Remember; Volunteers – Confirm Your email address** with Marjorie Finn; **V**olunteers Forum – Thursday 7 December; **W**e now have a Volunteer Archivist; **F**rom The Executive – Derek Smith – Secretary; **V**odafone email Address Changes – Let us know your new email address please; **N**oel Leeming Discount Card – using your discount card; **M**ore learning activities -Tutorials, Workshops - Short Courses; **S**eniorNet Learning Help Centre; **C**linic Session – do you need help with your device October 2017; **A** wonderfully accurate cartoon submitted by George Barna; **W**indows 10 Update Version 1709 – by Ricky Berg; **S**ome Handy Microsoft/Windows Resources; **L**osing Patience With Tech; **H**appy Holidays; **R**E:scam by Netsafe; **K**eep Up To Date; **W**aiver; **C**OG Magazine Notes for Oct – Nov 2017 (attached); **J**okes 2017 Round Up (attached);

## **Welcome to the November - 5 th issue of the 2017 SeniorNet Wellington Newsletter**

**Editors Message By Natalie**

Well, here we are with only just over six weeks till the end of 2017. Where has the year gone? This will be the last newsletter for the 2017 year.

Technology advances at a much speedier rate than even 5 years ago so there are new Computers, Laptops, Tablets, Cell phones, e-readers, etc coming onto the market all the time. Not to mention the new operating systems, programs, their updates and numerous apps that we need to make our devices operate at optimum performance. It can become confusing, frustrating and sometimes expensive trying to keep up with all this.

Our advantage as SeniorNet Wellington members is that we are we have at our disposal an ongoing schedule of Workshops on relevant topics, Hands on classes, Topic Specific classes if requested, and our monthly Tutorial/Interest Groups which are COG, Apple Mac,

Digicam, Android, Q&A. The high numbers attending our newly structured SeniorNet Learning Help Centre which runs on Monday is evidence of our members needing to solve their learning problems in a more one on one tutoring environment. Our Monday Computer CLINIC at 12.30-2.30pm, staffed by our marvellous volunteer I.T. guru's continues to be a valued resource.

Another advantage of SeniorNet Wellington is the collective knowledge of our membership. The level of knowledge runs from basic to almost expert on a variety of subjects and you are free as a member to approach the Workshop Co-Ordinator Peter Moon to request a specific class or Workshop. We try to fulfil all requests but sometimes this is subject to finding a tutor with the relevant knowledge.

Have you thought about assisting by passing on your own knowledge? I have, and it was a good experience, I learnt something myself and it gave me the opportunity to meet more SeniorNet members. Why not try it?

The next newsletter will be Mid-January 2018. All the best for the Festive Season and New Year celebrations.

Natalie Thornton – Email: [natalies.oe@gmail.com](mailto:natalies.oe@gmail.com)

## *Chairman's Report*

Greetings to all SeniorNet members. Well, since my last Chairman's reports in June and September a few things have happened. Our new part-time Treasurer Keryn Campbell is settling in, and she is being assisted by our two new "cashiers" Ann Stevens and Gwen Levick

We are still looking for a Publicity Officer, with only a "nibble" of interest from a member. I reported this back to the Executive, and the upshot of this is that as part of the ongoing Administration Review that we are going through it is proposed that the Publicity Officer Role will be "broken" up into small parts and that we have a "team" of people each doing a small part of the job. E.g. say someone to look after our Visitors Day which runs 4 times a year, someone to look after our publicity pamphlet etc.

The Visitors Day is an important event for SeniorNet as it's our recruitment event and helps us maintain our membership. We had a "feast and famine" with our last two visitors days, the visitor's day the week after our AGM, attracted 50+ visitors, of which over 30 signed up as SeniorNet members. The Wellington Seniors Week one on the  $13<sup>th</sup>$  October had only 3 visitors of which 2 signed up. This clearly show the importance of advertising our Visitors Day – we have very good publicity for our June Visitors due to the AGM publicity the week before where the date & time of our Visitors Day was published in the Dompost along with our AGM publicity, however, our October Visitors day only was published in amongst the WCC Senior's Week events publicity.

I mentioned in my last report that it seems smartphones and tablets (Android and iOS) are the "flavour" of what members want. To that end, we have introduced a series of hands-on Workshops titled the "Smartphone Drivers Licence Series.

Three of the series have now been run, each of the series has been well supported by members, such that we had to repeat each one 3 times in order to clear the backlog of waitlisted members. The three series run so far are titled: "Smartphone Drivers Licence Series–

- 1. The Basics",
- 2. Whatsapp and Google photos"
- 3. Phoning, Contacts, Texting and email"

The 4<sup>th</sup> one will be titled "Smartphone Drivers Licence Series- Internet access, and Intro to Basic Settings".

The success of this series also highlights a big problem; we are relying on too few helpers to provide the "oneto-one" that has made the series such a success. The subcommittee that I'm on looking at the Administration review of SeniorNet, also recognises this, and as this comes under the Education part of our Administration Chart (see figure below) it is a very vital part of our organisation

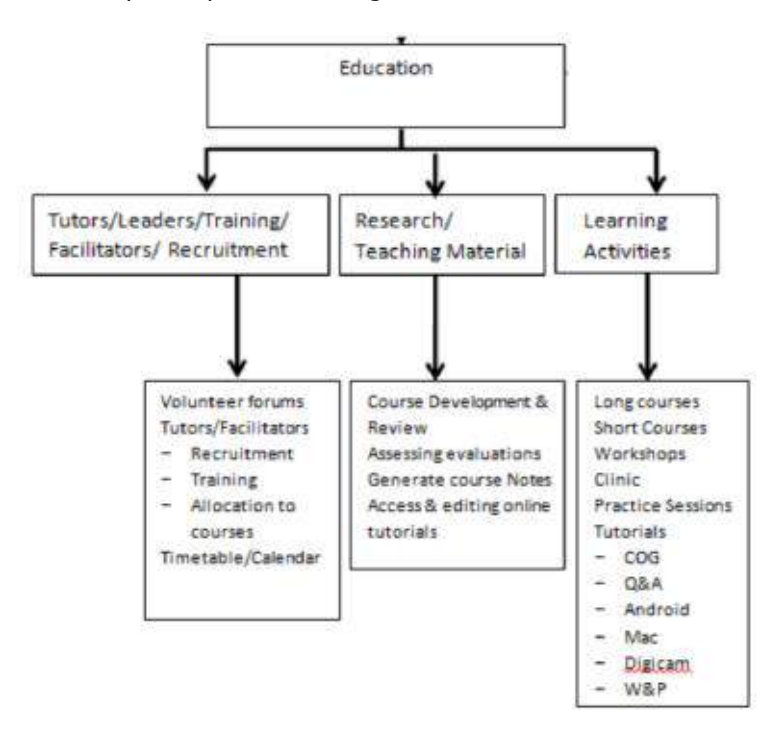

You can see it is part of the main thing that we exist for - as an organisation to help seniors cope with computer and digital technology that exist today. As John Nimmo, said, if we can "fix" this then the rest will, hopefully, will also be fixed.

So, I want to encourage more members to come and help your fellow members by sitting beside them and showing them how to operate their new devices, when we run these Smartphone series again. You don't have to know a lot of the technology, just be a few steps ahead of the member who you're helping. For example, the "Hands-on" part of the unit "The basics" is knowing the various button controls and what they do, know what the Home screen means and how to get back there when they have navigated away from it, how to turn their device off and on, i.e. these are the things you yourself had to learn when you got your  $1^{st}$  smartphone.

There are a lot of "benefits" from helping, you learn more yourself when you start to teach the subject, you get a lot of satisfaction when you see the smile of success from your "student", you get to know your fellow members.

The lead facilitator will be doing most of the talking, and everyone will have the printed Learning Outline of what is expected to be learnt from the session.

As part of this I would like to start a monthly get together of helpers, where we can discuss teaching issues and training.

Let me know if you are willing to help.

Some items from the last Executive meeting

It has been decided that our subs will remain at \$25 for another year.

Now that we have a new Government and know the new Minister of Seniors is the Hon. Tracey Martin, a letter has been sent to seek a meeting with her to discuss funding matters for SeniorNet.

I reported back to the Executive about the BNZ "Digital Guru" trial pilot "Teach program "Staying Safe online" that they conducted with us on Friday 22 Sept. Michelle Anderson from BNZ is keen to collaborate with us to develop more "Teach" topics for their "Gurus" to present to us and the community. If this eventuates, then I can see it being a benefit to SeniorNet, as if it gives us another source of relevant topic to present to our members.

That's all for now, and as this is probably the last report for 2017, SeniorNet closes on 8<sup>th</sup> December, I wish you all the best for the upcoming festive season, and hope to see all of you in 2018.

Allan Chee - Chairman

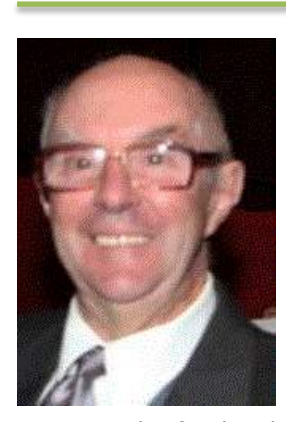

### *Lucky Dip URL's* **– supplied by John Cook – [jcook@paradise.net.nz](mailto:jcook@paradise.net.nz)**

**An Elephant jumping on a trampoline** isn't something you see every day so enjoy this creative clip of an elephant on a trampoline. This elephant is practicing for an exhibition event at the 2016 Summer Olympic Games in Rio de Janeiro, Brazil. He will join the [Giraffe Diving Team](http://biggeekdad.com/2013/05/giraffe-diving-team/) in representing the entire continent of Africa at the games. **<http://biggeekdad.com/2014/01/elephant-trampoline/>**

**A routine day of shopping for groceries in the UK turned into a grocery store opera** when five singers performed a rousing rendition of the Italian classic Funiculi, Funiculà. This creative and fun musical flash mob is from Sacla' the Pesto Pioneers and Italian foodies' favourite brand who served up a great surprise by staging this impromptu Opera in the food aisles. **[www.youtube.com/embed/44UC6muN8KY](http://www.youtube.com/embed/44UC6muN8KY)**

**If you think you're good at saving gas by carpooling** to work then you've got a lot of work to do to get as good as these Russian workers who carpool to the job site. **[www.youtube.com/embed/h4-u0fjfxt4](http://www.youtube.com/embed/h4-u0fjfxt4)**

**Here is a video of Victor Borge performing** when he was much younger than many of the acts that we often see. **[www.youtube.com/watch?v=K3Z2mrpqtRo](https://www.youtube.com/watch?v=K3Z2mrpqtRo)**

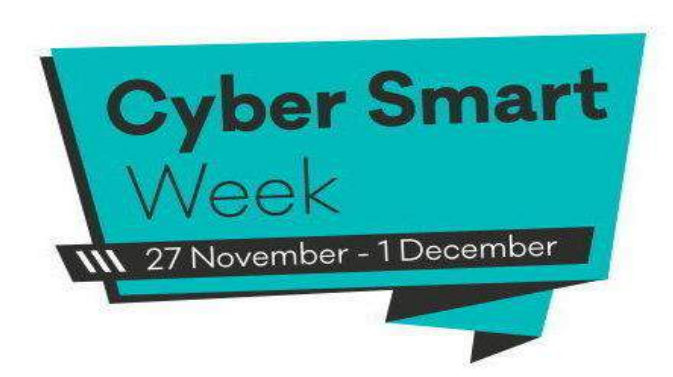

*In these days of computer hacking, identity theft and phishing we can't afford to assume we are safe.*

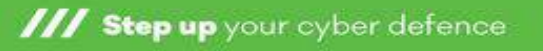

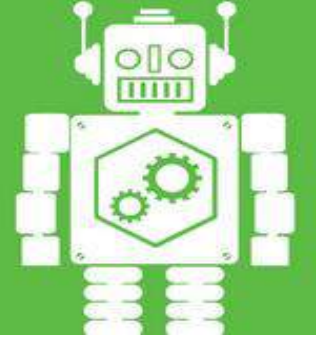

## *Cyber Smart Week is only a few weeks away – 27 Nov – 1 Dec 2017*

This great Cyber Smart Week gives us all a chance to review and strengthen our cyber security.

This initiative is run by Cert NZ a Government Dept.

See the website for more information about Cyber Smart and Cert NZ

#### <https://www.cert.govt.nz/cybersmart/>

Scroll down the page until you get to

HOW TO GET CYBER SMART –

This section relates more to the home users.

It's broken down into sections such as:

Tips for Cyber Security

Strong Passwords and a Guide to Changing Passwords

Backups are worth it

Being Smart on Social Media

What is 2 Factor Authentication (2FA)?

A How to Turn 2FA on (above) guide

Check Your Privacy Settings Guide

Update Your Operating System Guide

*I've had a good look around this website and clicked on a few of the categories. They are written in easy to understand language and have some very good resources.*

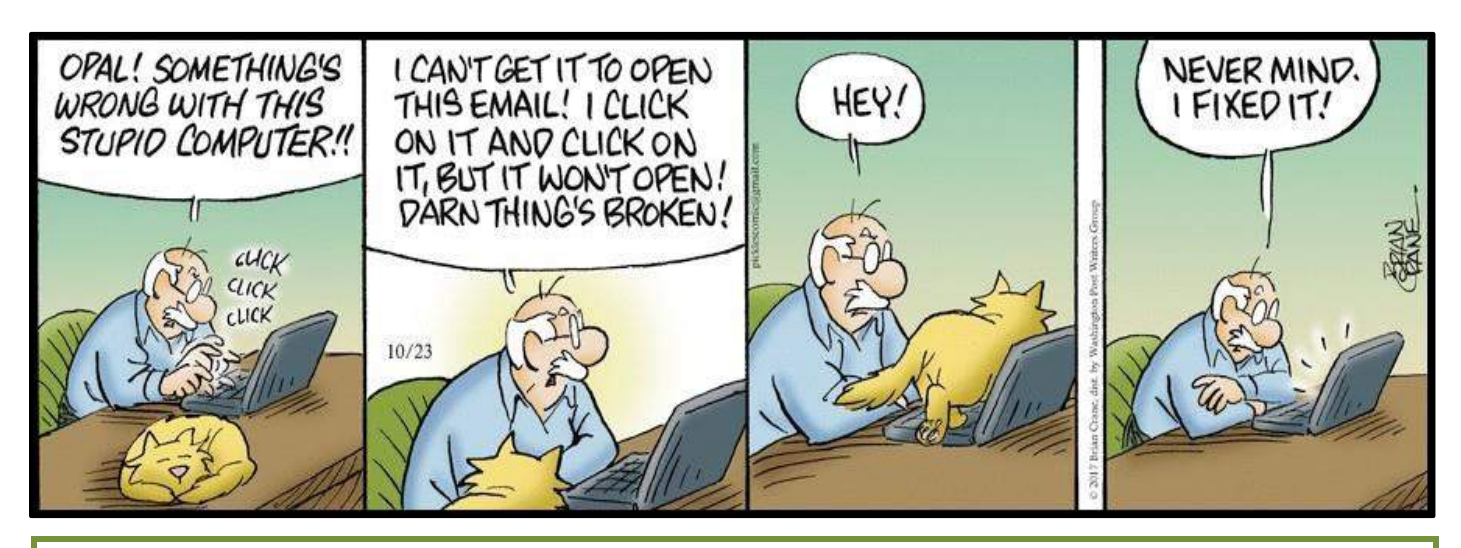

## *SeniorNet Dates To Remember*

#### *Dates to Remember –*

SeniorNet Volunteers Meeting/Luncheon – 7 Dec 2017

SeniorNet Office Closes – Friday 8 Dec 2017 SeniorNet Office Reopens – Tuesday 23 January 2018

SeniorNet Executive Meetings – 17 January 2018

SeniorNet Visitors Day – 29 January 2018

SeniorNet Office Team Meeting – To Be Advised

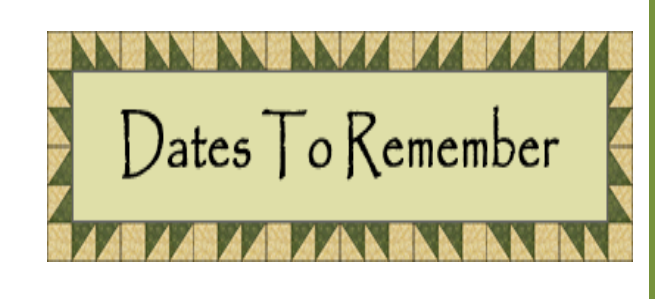

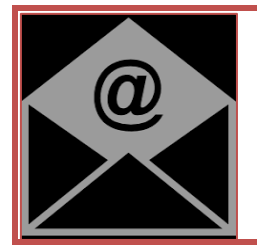

## *Volunteers – confirm your Email address with Marjorie Finn*

Due to a change of technology, technical problems, and Vodafone email cessation policy some of the email addresses that Marjorie had for our very valued SeniorNet Volunteers have gone astray.

Marjorie has requested that all volunteers please send an email to her at her new email address **[marjoriefinn32@gmail.com](mailto:marjoriefinn32@gmail.com)**

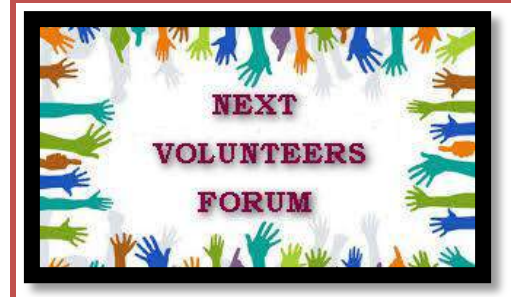

## *Volunteers Forum – Thursday 7 December 2017*

A friendly Invitation/ Reminder to All our Hardworking Volunteers. The next volunteers' forum is on Thursday 7 December 2017. This 5<sup>th</sup> volunteer forum of 2017 will start promptly at 10.00am.

There will be a light luncheon following the meeting. **Please advise Marjorie if you will be attending the luncheon to the following email [marjoriefinn32@gmail.com](mailto:marjoriefinn32@gmail.com) by 29 November for catering purposes**.

Please support this meeting. Your questions and suggestions are very welcome. Please contact Marjorie Finn before 29 November if you would like to be included in the Agenda at her email address [marjoriefinn32@gmail.com](mailto:marjoriefinn32@gmail.com) or phone: 3848349.

We welcome anyone who is possibly thinking about volunteering but is unsure of what is involved. Come along.

## *We Have A Volunteer Archivist for Our SeniorNet Historical Collection*

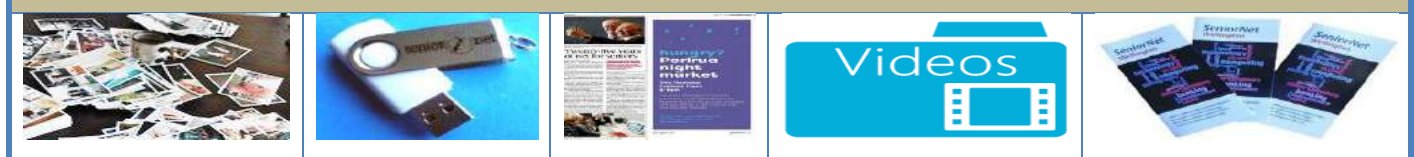

We are pleased to advise that Sheila Williams has volunteered to assist SeniorNet with its archival Collection. Sheila will already be a familiar face to many members as she has been working in the SeniorNet Wellington Office as a volunteer for a few years.

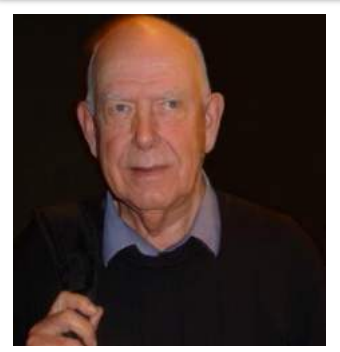

## *FROM THE EXECUTIVE - Derek Smith - Secretary*

The Committee had its final meeting for the year on 15 November and Allan Chee has covered the major issues facing us for the future in his excellent Chairman's report, in particular, the need for extra volunteers.

Provisional approval was given at the Executive meeting for a significant equipment upgrade and we will seek funding from philanthropic organisations to cover costs. Major items included are 7 new laptops, 5 of which will replace existing PC's and the other 2 will replace current trolley laptops, and a MacBook Air-1 laptop. However, the most exciting proposed equipment is a Philips HDMI Video "Short Throw" Projector, which apart from providing a better picture will also allow a lot more classroom flexibility as the device sits between 3.2cm and 42cm from the projection wall.

Although our office closes on 8 December, we agreed to still run an already scheduled COG session on 13

On a personal note, I intend to get more familiar with the detailed operations of SeniorNet. Thanks to the excellent work of Colin Archer and his Administrative Review team, there is a great base to build on. As Allan mentioned for teaching in his Chairman's report, a supporting role can be provided by several people. This applies also to administrative tasks, provided that we can define what needs doing and avoid any overlaps and omissions. Over the break, I will be working on itemising who does what and will present a report to our next meeting in January.

Finally, just a reminder about the waiver at the bottom of the newsletter – the advice and assistance we provide each other does not come with any personal or SeniorNet liability. All of us do the very best we can and at the Help Centre, Clinic and other workshops we have provided great support at significantly lower cost than commercial services.

Have a great break. Remember we have to be up and running for the official start of the SeniorNet year on Tuesday 23<sup>rd</sup> January followed soon after by a Visitors day on the 29<sup>th</sup> January 2018.

Derek

**December** 

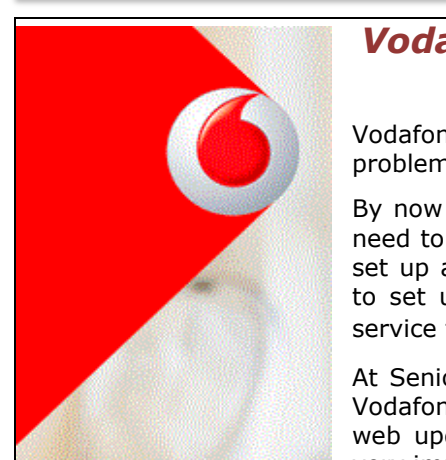

## *Vodafone email Address Changes – Let us know your new email address please - by Natalie Thornton*

Vodafone are closing their email service down from 30 November 2017 due to problems with spam and delays.

By now you will have received an email or a letter from them advising you that you need to set up a new email address. Vodafone have suggested that you may wish to set up an address with gmail or outlook and they have given instructions about how to set up the new email address. They will then provide an auto mail forwarding service to your new address provided you remain a Vodafone customer.

At SeniorNet Wellington we have over 150 members' whose emails come under the Vodafone umbrella and will be affected. In order for us to be able to send you weekly web updates, newsletters, and general SeniorNet Wellington correspondence it is very important that you let us know your new email address as soon as possible.

The best way to do this is to email the office wellingtonseniornet@gmail.com Please put "*Change of Vodafone email Address*" in the subject line and In the body of the email –Just write your *full name and membership number* (if you know it).

# <u> Unoel leeming</u>

## *Noel Leeming Discount -*

*Are you using your new Noel Leeming Discount card?*

When shopping at Noel Leeming please don't forget to use your SeniorNet Wellington Noel Leeming discount card to get your

discount on as a member of SeniorNet Wellington. The new cards have an expiry date of 07/18 and have been available from the SeniorNet Office for a while.

If shopping at any Noel Leeming store please present the discount card when making any purchase. It is important that the bar code on the card is scanned by Noel Leeming staff when purchasing goods.

If you do not have a card on your person at the time of shopping please ensure that the counter assistants at Noel Leeming are aware you are a member of SeniorNet Wellington. There is a special code in their computer system for SeniorNet Wellington. It is "Welnet (Wgtn SeniorNet)". To just say "SeniorNet" may be linked to other SeniorNet's and not attract funding for our training.

Using the Discount Card not only provides you the purchaser a good discount but also provides a 2% transfer to fund Noel Leeming personnel to assist with our in-house learning.

## *MORE LEARNING ACTIVITIES*

Please check our website [http://www.wellingtonseniornet.co.nz](http://www.wellingtonseniornet.co.nz/) for activities as they arise. Emails will be regularly sent to members in advance of activities.

*Tutorials:- 10am-12Noon* Tutorial or Interest groups as some people know them are a great opportunity to learn something new, learn from other experiences, share knowledge and enjoy fellowship while doing so. All members are welcome to attend these tutorials. There is no attendance fee for tutorials. The next in the monthly series are:-

#### **COG; Wednesday, 13 Dec will still be on**

Digital Camera; Thursday,

Android; Tuesday,

Writing & Publishing; Suspended until Facilitator for the Group is found Apple Mac; Monday, 20 Nov, Questions & Answers; Thursday, 23 Nov,

*Workshops: - 10am-12***Noon** Special workshops on particular topics. Attendance Fee \$5

How To Create A Photo Album Using Snapfish; Wednesday 22 November Trade Me Success Secrets; Wednesday 29 November

Facebook – A Practical Step By Step Workshop for Seniors; Tuesday 5 December

The planning of SeniorNet Workshops is ongoing and changes may have to be made. There may be additions, cancellations or workshops to be confirmed so please check out the SeniorNet website [http://www.wellingtonseniornet.co.nz](http://www.wellingtonseniornet.co.nz/) for upcoming events and don't forget our online Calendar at<br>http://bit.ly/seniornetcalendar Hint: Click on the calendar item you are interested in and there may be more Hint: Click on the calendar *item you are interested in and there may be more details about the course or clinic or workshop, etc.*

### *Short Courses* **–**

At this time there are no courses to advertise at this time.

Please watch out for the email you receive weekly which lists events, workshops, Clinic, Learning Centre and courses in the new year. Also check out the SeniorNet website<http://www.wellingtonseniornet.co.nz/>and our calendar in January.

## **SeniorNet Learning Help Centre** The last session for

 *2017 is 4 December*

#### **This covers previous Monday classes (Introduction to Computers, and the Supervised Practice and Revision)**

#### Details of course

Rooms 11 & 12 will be open every Monday (except Public Holidays) from 10 a.m.–12noon or 12.30 p.m. – 2.30 p.m. to help those new to computers and those wishing to upgrade their skills. We offer one-to-one assistance in a cheerful, friendly environment and while we don't have all the answers we can usually point you in the right direction. Cost will be \$5 per hour.

We can help with a number of computing devices such as laptops; tablets; smart phones; Apple Macs; iPads.

You can either use the computers at SeniorNet or bring your own. If you bring your own device please make sure the battery is fully charged or bring the power cord. If your queries are about E-mail please make sure you bring your passwords.

**Registration for the Help Centre is not required but you are asked to contact either Ngaire Jackson phone 389 2629; [ngairej@gmail.com](mailto:ngairej@gmail.com) or Sandra Thorn phone 232 4173; [saonbeauchamp@gmail.com](mailto:saonbeauchamp@gmail.com) before Monday to ensure a tutor is available to assist you.**

However, if your problem is Hardware or Operating System related then **the Clinic** is the place to get help. The Clinic is also open every Monday 12:30 – (except Public Holidays) onwards in Meeting Room 2. Cost for the Clinic is \$10.

**----------------------------------------------------------------------------------------------------**

Keep checking the website and online calendar for courses for early in the new year. Keep an eye on emails.

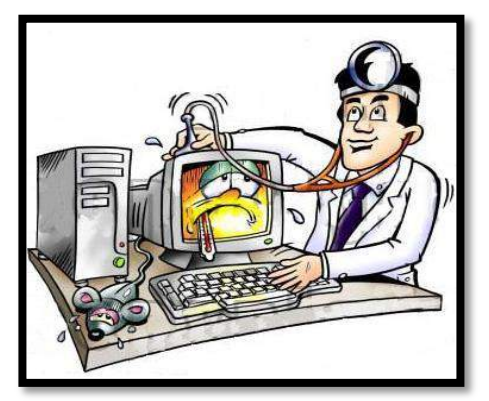

#### *Clinic Session: - The Last session for Do you need help with your device? 2017 is 4 December*

**When:** Every Monday during term (except on Public Holidays) from 12.30pm to 2.30pm.

**Where:** Anvil House, Level 1, Meeting Room 2, 138-140 Wakefield Street

**What:** Get help with your computer – technical or other related problems. Bring your laptop, tablet, or phone - and all associated cables, discs, manuals, power connection and so on. Don't forget your mouse.

Come at 12.30pm and see if we can help. We don't offer guarantees, but we may be able to assist. If we cannot assist, we may refer you to undertake a relevant SeniorNet course or workshop, or to seek

professional assistance.

Investment is \$10, payable on the day. Correct change if possible please.

**N.B**. If nobody has turned up at the Clinic for advice by 1:00pm on the Monday the "GP's" are released to leave if they wish.

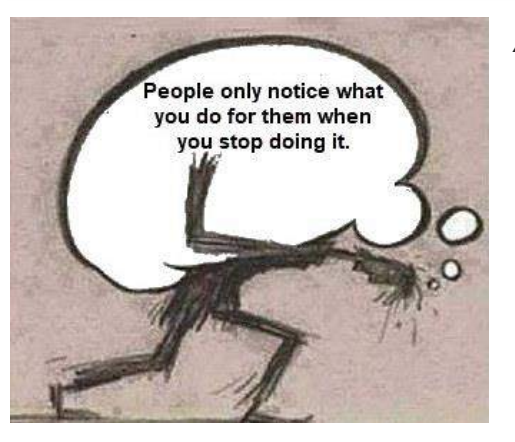

## *A wonderfully accurate cartoon submitted by George Barna*

## *Windows 10 Update Version 1709: - submitted by Ricky Berg*

As some members will already be aware, Microsoft has started distributing an update to Windows 10, officially called the *Windows 10 Fall Creators Update Version 1709.*

This update is provided automatically when you are connected to the internet, and some interesting statistics may help you understand what is going on with your computer –

- The update download is between 3 and 4.5GB in size
- Download, preparation, and subsequent installation can take between 1 and 3 hours
- Your computer will reboot/restart itself several times, and may even request a manual reboot

All of which is dependent on the specification of your particular computer.

So BE PATIENT, and occasionally keep an eye on your computer screen throughout this process.

If disk space is of concern to you, the "leftover" files from previous updates can typically number over 230,000 and occupy up to 32GB of space. Once you are happy that the update is working correctly, these old files can be deleted, and the space recovered … if you are unsure how to do this please consult a SeniorNet Wellington Tutor or Volunteer at one of the Help Sessions displayed on the calendar of our web page

## *Some handy Microsoft/Windows Resources*

**Microsoft Office 2016 Reference Card Kit – a Custom Guide.com** 12 page pdf doc which you can view online or download or print.[https://drive.google.com/file/d/0B7Wa\\_dLqi9G9d1VtUGxtcEt5am8/view](https://drive.google.com/file/d/0B7Wa_dLqi9G9d1VtUGxtcEt5am8/view)

**Microsoft Windows 10 Fall Creators Update" by Michael Muchmore in PC Mag magazine 17 Oct 17** *– by* [Michael Muchmore](https://www.pcmag.com/author-bio/michael-muchmore) was well worth reading - <https://www.pcmag.com/article2/0,2817,2488631,00.asp>

**Windows 10 Creators Update New Features – A Lynda.com tutorial hosted by Nick Brazzi** – Duration 1 hour 11 minutes – Skill Level – Appropriate for All -

<https://www.lynda.com/course-tutorials/Windows-10-Creators-Update-New-Features/578060-2.html>

## **Losing patience with tech**

The Dominion Post · 1 Nov 2017 · BLAYNE SLABBERT

I've never thrown a smartphone against a wall in frustration although I've been tempted many times. I've also had the urge to tip my work computer on the floor after becoming irritated with its slow performance.

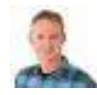

Tech has a funny way of driving you slightly crazy.

According to a recent survey, the average person's patience with slow technology lasts 60 seconds before we start to get irritated.

The study by tech company Crucial showed the top things that cause people the most grief are computers that are frozen (47 per cent) or slow (40 per cent).

My top trigger is when I'm helping other people with their devices and they forget their pass- words. I don't think there's a foolproof way to keep track of your passwords, but you do need a system in place. That principle applies to all technology and is key to reducing frustration. Start with your passwords. Have a secure place for them and keep track of all the important ones.

Take the time to organise your phone and computer.

Next, go through your device regularly and delete unwanted apps, videos and photos. This way you shouldn't run out of space.

Take the time to organise your phone and computer too. Clear your desktop of unused folders and rearrange the apps on your phone so the ones used the most are easily accessible. Making things easier to find makes life less stressful.

Every year or so you may need to do a bigger overhaul.

For your computer, check if it has enough memory (RAM). If it's sluggish, then you can give it a boost by adding more memory. There's plenty of guides online to help you do this and it's not too expensive or hard. If you are still intimidated, ask a computer shop for a quote.

This could also be the time to update the operating system on your phone or computer or even consider buying a new one.

Another way to reduce frustration with your device is to learn how to use the key features. There are dozens of tutorials online and learning when you're stress-free means you less likely to lose patience when trying to do something when under pressure.

Having these systems in place will help reduce frustration and means it'll take more than 60 seconds before you're itching to hurl your phone at a wall

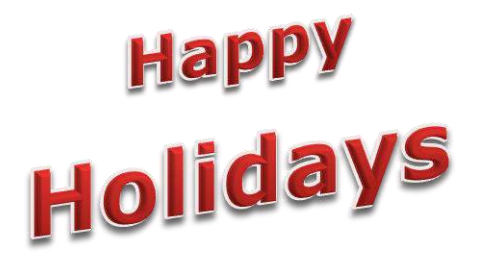

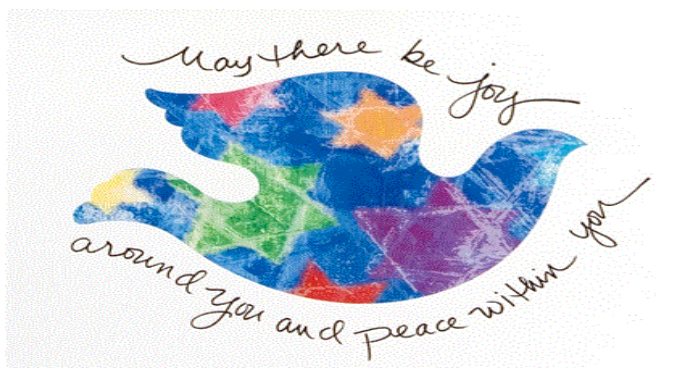

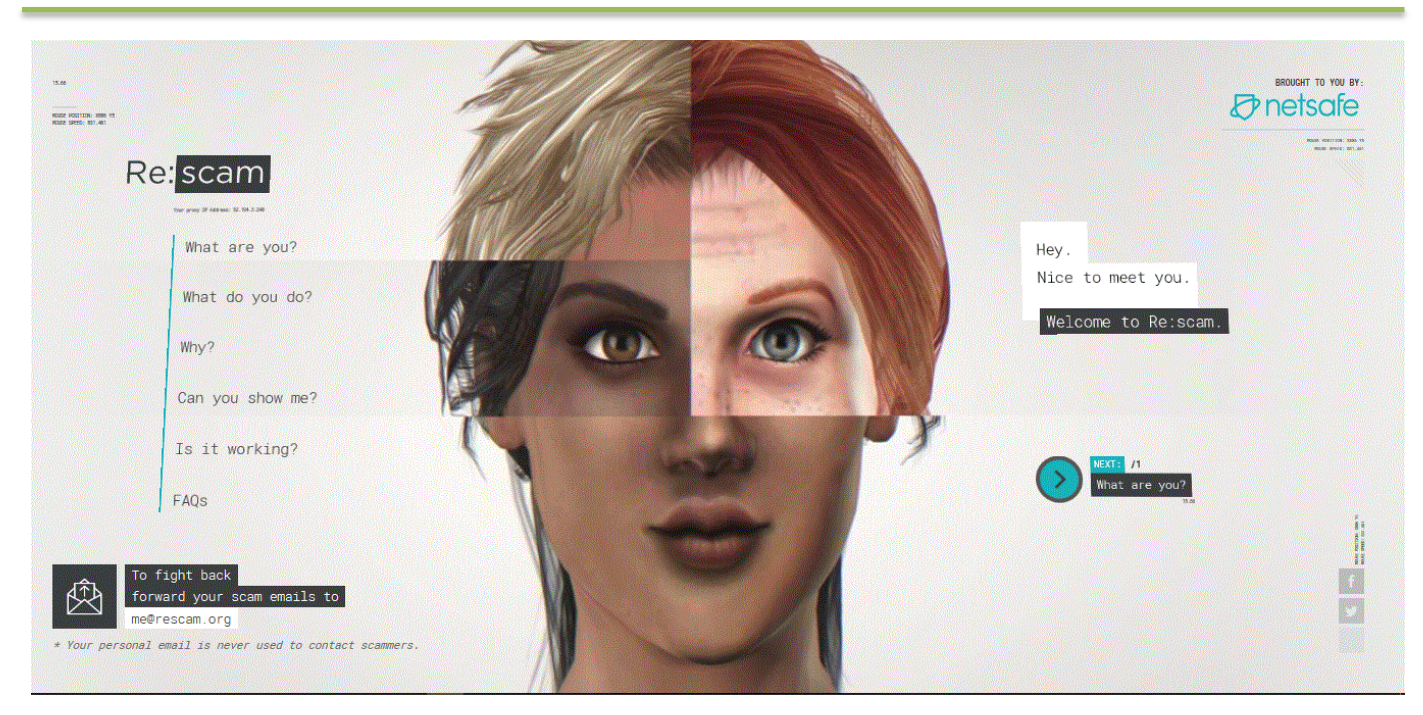

*RE:scam by Netsafe – by Natalie Thornton and Alan Royal*

For those of you who haven't heard about it our very own New Zealand's Netsafe has developed a program called Re:scam. The launch was announced to the NZ public on TV about 10 days ago. <http://www.newshub.co.nz/home/new-zealand/2017/11/how-to-beat-online-scammers.html>

You can send them your horrible scam email that continually clutters up you spam box to [me@rescam.org](mailto:me@rescam.org) It then uses the Re:scam artificial intelligence email bot designed to reply to spam email. As far as the scammers know the person they are emailing is you instead of the email bot. It is designed to waste the scammers' time and energy so they will not approach you again. Check out the website <https://www.rescam.org/>

To date they have sent out 93.224 emails using the Re:scam bot and they have wasted 10 months, 23 days, 21 hours and 53 minutes and 48 seconds as at 5.21pm 17 November 2017of the scammers' time.

Reports of success [https://www.tvnz.co.nz/one-news/new-zealand/new-zealand-designed-chat-bot-takes-email](https://www.tvnz.co.nz/one-news/new-zealand/new-zealand-designed-chat-bot-takes-email-scammers)[scammers](https://www.tvnz.co.nz/one-news/new-zealand/new-zealand-designed-chat-bot-takes-email-scammers)

**The Daily Mail in the UK edition ran a story today with the headline** "A taste of their own medicine: Company creates a robot to target scammers by replying to them with time-wasting emails"

[http://www.dailymail.co.uk/news/article-5068705/Re-scam-New-Zealand-company-creates-bot-target](http://www.dailymail.co.uk/news/article-5068705/Re-scam-New-Zealand-company-creates-bot-target-scammers.html)[scammers.html](http://www.dailymail.co.uk/news/article-5068705/Re-scam-New-Zealand-company-creates-bot-target-scammers.html)

## *Keep up to date with our events – access our online calendar*

**<http://bit.ly/seniornetcalendar> To create a desktop shortcut just -**

-----------------------------------------------------------------------------------------------------------------------------

Ī

right click on the desktop; select New/Shortcut; paste the link **<http://bit.ly/seniornetcalendar>** into the url box; click Next; name the shortcut SeniorNet Calendar; click Finish The shortcut will appear on your desktop with the name given.

*Waiver From time to time, some of our members voluntarily give help and advice to other members on matters that relate to computers and associated equipment. This help or advice is taken solely at the recipient's risk and imposes no responsibility or liability of any kind, either on those providing such help or advice, or on SeniorNet Wellington.*